# **PERCEPTRON**

- •**Características Básicas**
- •**Modelo de Neurônio**
- **Estrutura da Rede**
- **Algoritmo de Aprendizado**

## **CARACTERISTICAS BASICAS**

- -Regra de propagação  $net_i =$  $=\sum$ + *i* $\int$ *net*<sub>j</sub> =  $\sum$   $x_i w_{ij} + \theta_i$ θ
- -Função de ativação: Degrau
- -Topologia: uma única camada de processadores
- -- Algoritmo de Aprendizado:  $\Delta w_{ij} = \eta x_i (t_j - t)$  $s_{ij} = \eta x_i (t_j - s_j)$ (supervisionado)
- -Valor de Entrada/Saída: Binários

# **MODELO DO NEURÔNIO**

Na sua forma mais simples, o modelo do processador consiste em:

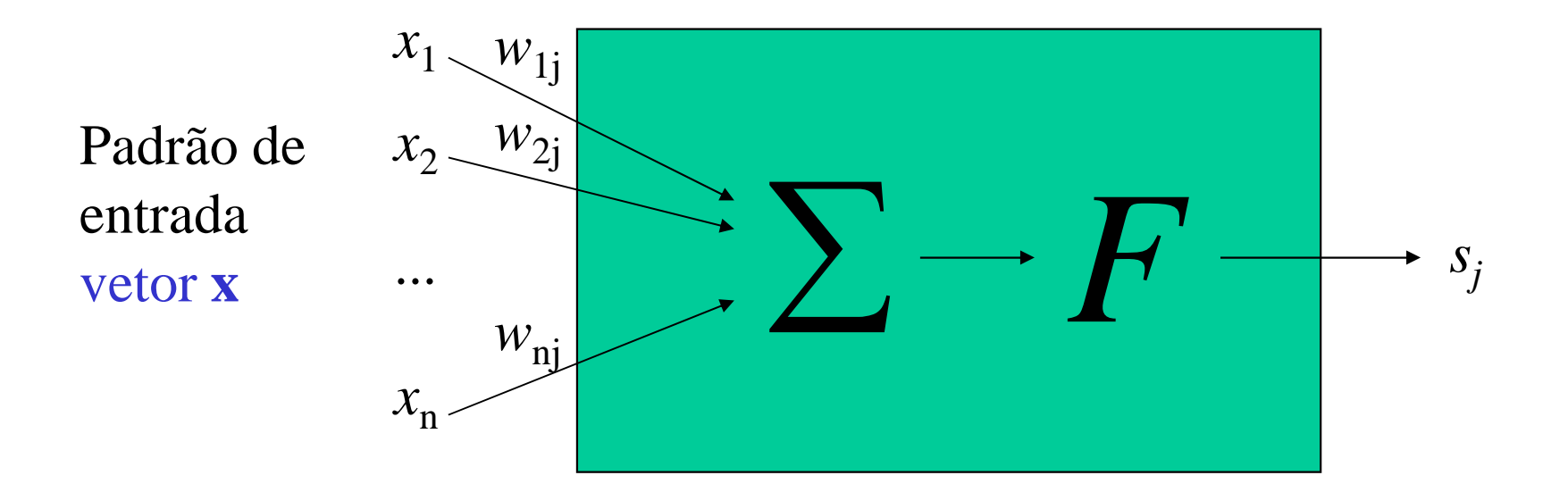

$$
s_j = F\left(net_j\right) = F\left(\sum_i x_i w_{ij} + \theta_i\right) = \begin{cases} 1 & net_j > 0 \\ 0 & net_j \le 0 \end{cases}
$$

## **PERCEPTRON**

Finalidade do Termo *Bias*:

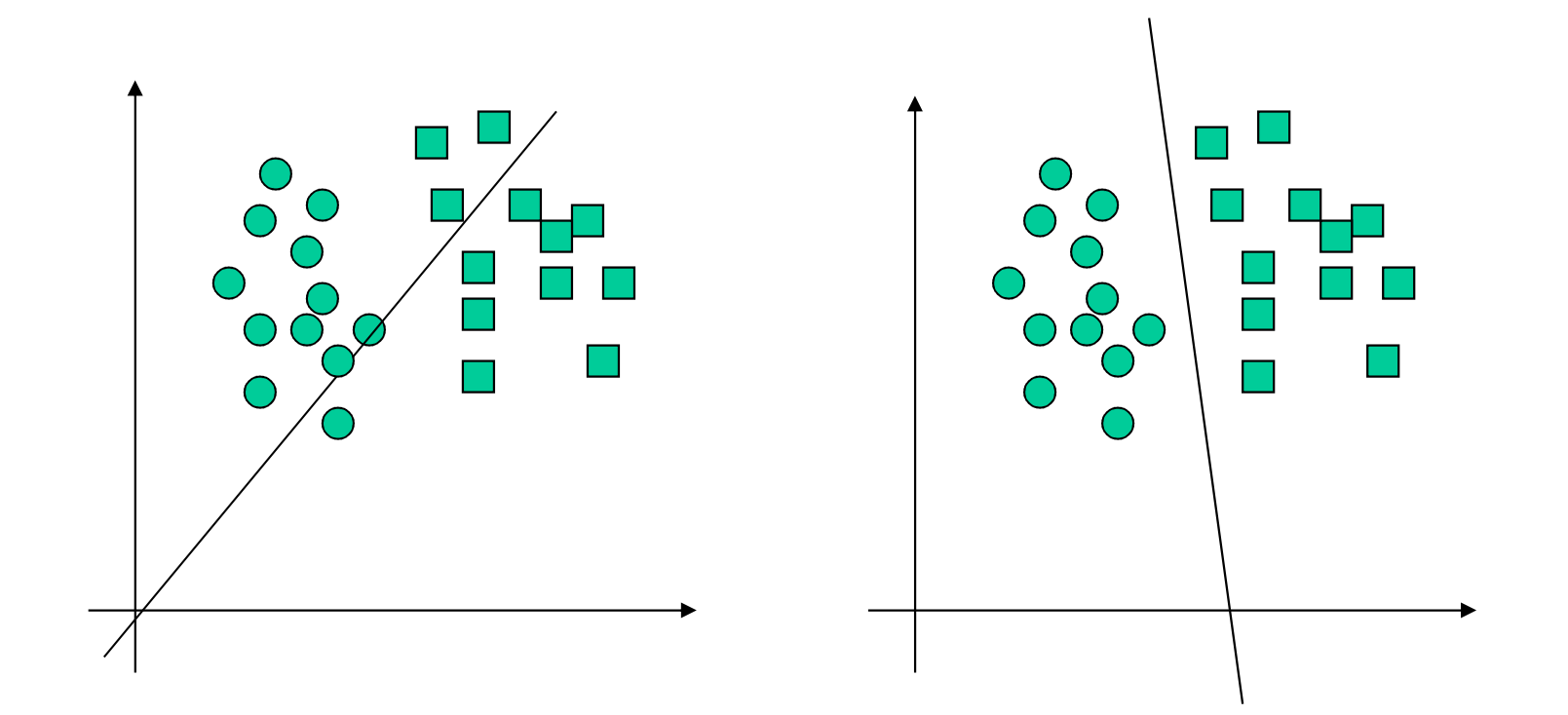

 $\sum_i x_i w_{ij} = 0$ *i* $x_{\overline{i}}w_{\overline{ij}}$  $\sum_{i} x_i w_{ij} + \theta_i = 0$  Desloca-se o hiperplano da origem *i*Define um hiperplano passando pela origem

# **ALGORITMO DE APRENDIZADO**

- 1) iniciar os pesos sinápticos com valores randomicos e pequenos ou iguais a zero;
- 2) aplicar um padrão com seu respectivo valor desejado de saída (*t<sup>j</sup>*) e verificar a saída da rede ( *<sup>s</sup><sup>j</sup>* ); 3) calcula o erro na saída *Ej* <sup>=</sup> *tj* -*sj*;4) se *Ej* = 0, volta ao passo 2; se  $E_j \neq 0$ , atualiza os pesos:  $\Delta w_{ij} = \eta x_i E_j$ ; 5) volta ao passo 2.

## **ALGORITMO DE APRENDIZADO**

## **IMPORTANTE**

- não ocorre variação no peso se a saída estiver correta;
- caso contrario, cada peso é incrementado de  $\eta$  quando a saída é menor que o target e decrementado de  $\eta$ quando a saída é maior que o target.

$$
\Delta w_{ij} = \eta x_i e_j
$$

## **PROCESSO DE APRENDIZADO**

• Processo de minimização do erro quadrático pelo métododo *Gradiente Descendente*

$$
\Delta w_{ij} = -\eta \frac{\partial E}{\partial w_{ij}}
$$

• Cada peso sináptico *i* do elemento processador *j*éatualizado proporcionalmente ao *negativo da derivadaparcial do erro* deste processador com relação ao peso.

## **PROCESSO DE APRENDIZADO**

**Calcula** ∆*<sup>w</sup>ij*

$$
\Delta w_{ij} = -\eta \frac{\partial E_p}{\partial w_{ij}} = -\eta \frac{\partial E_p}{\partial x_j} \frac{\partial x_j}{\partial w_{ij}}
$$
  
\n
$$
E_p = \frac{1}{2} \sum_j (t_j - x_j)^2
$$
  
\n
$$
2 \times \frac{1}{2} \times (t_j - x_j)(-1)
$$
  
\n
$$
\Delta w_{ij} = -\eta (t_j - x_j)x_i
$$

#### **Simulação do Operador Lógico AND**

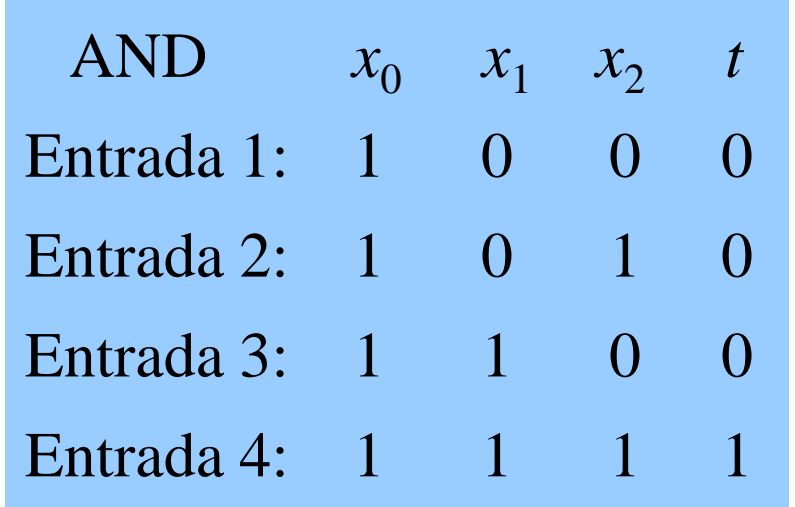

Peso inicial:  $w_0 = 0$ ,  $w_1 = 0$ ,  $w_2 = 0$ Taxa de aprendizado:  $\eta$  = 0.5

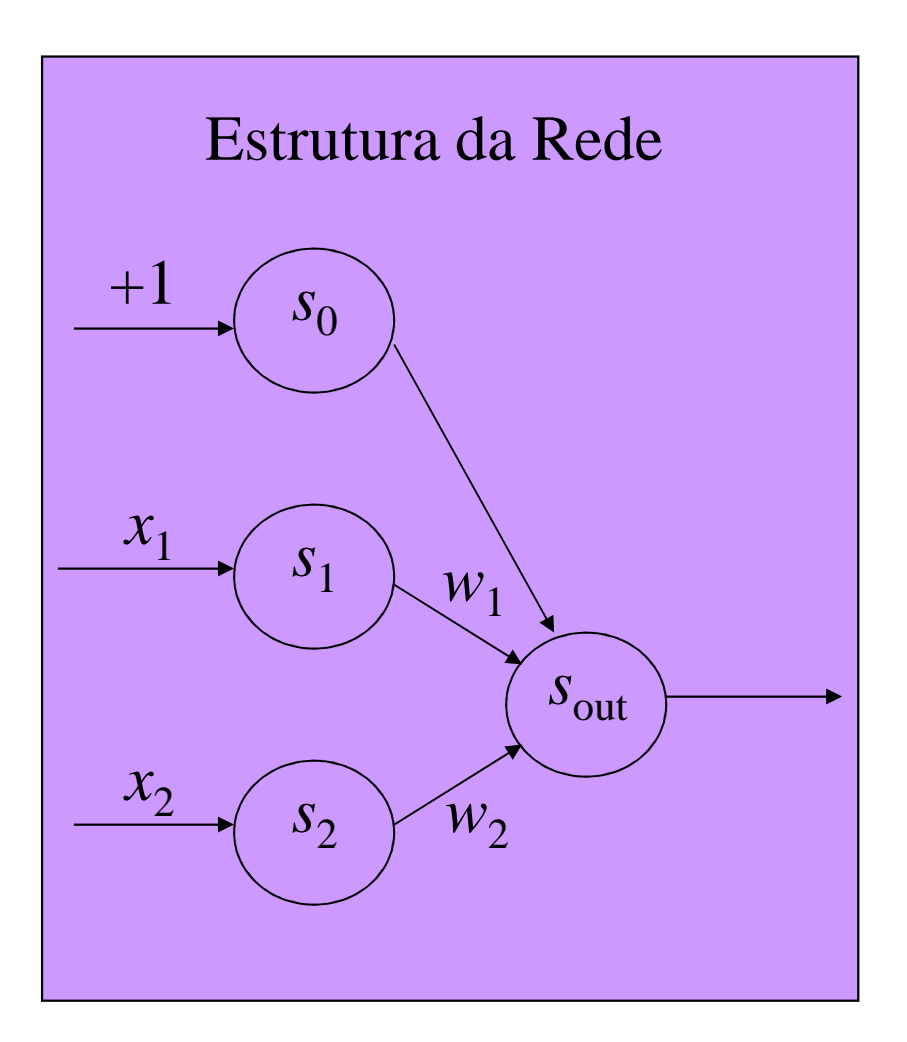

**1a Cicle**

Entrada 1: 
$$
s_{out} = f(w_0x_0 + w_1x_1 + w_2x_2)
$$

\n
$$
= f(0 \times 1 + 0 \times 0 + 0 \times 0) = f(0) = 0 \implies s_{out} = t
$$
\nEntrada 2:  $s_{out} = f(w_0x_0 + w_1x_1 + w_2x_2)$ 

\n
$$
= f(0 \times 1 + 0 \times 1 + 0 \times 0) = f(0) = 0 \implies s_{out} = t
$$
\nEntrada 3:  $s_{out} = f(w_0x_0 + w_1x_1 + w_2x_2)$ 

\n
$$
= f(0 \times 1 + 0 \times 0 + 0 \times 1) = f(0) = 0 \implies s_{out} = t
$$
\nEntrada 4:  $s_{out} = f(w_0x_0 + w_1x_1 + w_2x_2)$ 

\n
$$
= f(0 \times 1 + 0 \times 1 + 0 \times 1) = f(0) = 0 \implies s_{out} \neq t
$$
\n
$$
w_0 = w_0 + \eta(t - s_{out})x_0 = 0 + 0.5 \times (1 - 0) \times 1 = 0.5
$$
\n
$$
w_1 = w_1 + \eta(t - s_{out})x_1 = 0 + 0.5 \times (1 - 0) \times 1 = 0.5
$$
\n
$$
w_2 = w_2 + \eta(t - s_{out})x_2 = 0 + 0.5 \times (1 - 0) \times 1 = 0.5
$$

**2a Ciclo**

Entrada 1:  $s_{out} = f(w_0x_0 + w_1x_1 + w_2x_2)$  $f(0.5 \times 1 + 0.5 \times 0 + 0.5 \times 0) = f(0.5) = 1 \implies s_{\text{out}} \neq t$  $w_0 = w_0 + \eta(t-s_{\text{out}})x_0 = 0.5 + 0.5 \times (0.1) \times 1 = 0$  $w_1 = w_1 + \eta(t-s_{\text{out}})x_1 = 0.5 + 0.5 \times (0.1) \times 0 = 0.5$  $w_2 = w_2 + \eta(t-s_{\text{out}})x_2 = 0.5 + 0.5 \times (0.1) \times 0 = 0.5$  $2^{-\nu_2-\nu_1+\nu_0}$ out $\mu_2$ Entrada 2:  $s_{out} = f(w_0x_0 + w_1x_1 + w_2x_2)$  $f(0 \times 1 + 0.5 \times 0 + 0.5 \times 1) = f(0.5) = 1 \implies s_{\text{out}} \neq t$  $w_0 = w_0 + \eta(t-s_{\text{out}})x_0 = 0 + 0.5 \times (0-1) \times 1 = -0.5$  $w_1 = w_1 + \eta(t-s_{\text{out}})x_1 = 0.5 + 0.5 \times (0.1) \times 0 = 0.5$  $w_2 = w_2 + \eta(t-s_{\text{out}})x_2 = 0.5 + 0.5 \times (0.1) \times 1 = 0$ 

**2a Ciclo**Entrada 3:  $s_{out} = f(w_0x_0 + w_1x_1 + w_2x_2)$  $f(-0.5 \times 1 + 0.5 \times 1 + 0 \times 0) = f(0) = 0 \implies s_{\text{out}} = t$ Entrada 4:  $s_{out} = f(w_0x_0 + w_1x_1 + w_2x_2)$  $f(-0.5 \times 1 + 0.5 \times 1 + 0 \times 1) = f(0) = 0 \longrightarrow s_{\text{out}} \neq t$  $w_0 = w_0 + \eta(t-s_{\text{out}})x_0 = -0.5 + 0.5 \times (1-0) \times 1 = 0$  $0^ ^{10}$   $^{11}$   $^{11}$   $^{10}$   $^{10}$   $^{10}$   $^{10}$  $w_1 = w_1 + \eta(t-s_{\text{out}})x_1 = 0.5 + 0.5 \times (1-0) \times 1 = 1$  $w_2 = w_2 + \eta(t-s_{\text{out}})x_2 = 0 + 0.5 \times (1-0) \times 1 = 0.5$ 

#### **3a Ciclo**

```
Entrada 1: s_{\text{out}} = f(w_0 x_0 + w_1 x_1 + w_2 x_2)f(0 \times 1 + 1 \times 0 + 0.5 \times 0) = f(0) = 0 \longrightarrow s_{\text{out}} = tEntrada 2: s_{out} = f(w_0x_0 + w_1x_1 + w_2x_2)f(0 \times 1 + 1 \times 0 + 0.5 \times 1) = f(0.5) = 1 \implies s_{\text{out}} \neq tw_0 = w_0 + \eta(t-s_{\text{out}})x_0 = -0.5 + 0.5 \times (0.1) \times 1 = -10^- ^{10} ^{11} ^{11} ^{10} ^{10} ^{10} ^{10}w_1 = w_1 + \eta(t-s_{\text{out}})x_1 = 1 + 0.5 \times (0-1) \times 0 = 1w_2 = w_2 + \eta(t-s_{\text{out}})x_2 = 0.5 + 0.5 \times (0.1) \times 1 = 0
```
# **3a Ciclo**Entrada 3:  $s_{out} = f(w_0x_0 + w_1x_1 + w_2x_2)$  $f(-1\times1+1\times1+0\times0) = f(0) = 0$   $\qquad \longrightarrow s_{\text{out}} = t$ Entrada 4:  $s_{out} = f(w_0x_0 + w_1x_1 + w_2x_2)$  $f(-1\times1+1\times1+0\times1) = f(0) = 0$   $\longrightarrow s_{\text{out}} \neq t$  $w_0 = w_0 + \eta(t-s_{\text{out}})x_0 = -1 + 0.5 \times (1-0) \times 1 = -0.5$  $0^ ^{10}$   $^{11}$   $^{11}$   $^{10}$   $^{10}$   $^{10}$   $^{10}$  $w_1 = w_1 + \eta(t-s_{\text{out}})x_1 = 1 + 0.5 \times (1-0) \times 1 = 1.5$  $w_2 = w_2 + \eta(t-s_{\text{out}})x_2 = 0 + 0.5 \times (1-0) \times 1 = 0.5$

**4a Ciclo**Entrada 1:  $s_{\text{out}} = f(w_0x_0 + w_1x_1 + w_2x_2)$  $f(-0.5\times1+1.5\times0+0.5\times0) = f(-0.5) = 0 \longrightarrow s_{\text{out}} = t$ Entrada 2:  $s_{out} = f(w_0x_0 + w_1x_1 + w_2x_2)$  $f(-0.5 \times 1 + 1.5 \times 0 + 0.5 \times 1) = f(0) = 0 \implies s_{\text{out}} = t$ Entrada 3:  $s_{out} = f(w_0 x_0 + w_1 x_1 + w_2 x_2)$ out  $J(V'0^0$  1  $V1^1$  1  $V2^2$  $f(-0.5 \times 1 + 1.5 \times 1 + 0.5 \times 0) = f(1) = 1 \implies s_{\text{out}} \neq t$  $w_0 = w_0 + \eta(t-s_{\text{out}})x_0 = -0.5 + 0.5 \times (0.1) \times 1 = -1$  $w_1 = w_1 + \eta(t-s_{\text{out}})x_1 = 1.5 + 0.5 \times (0.1) \times 1 = 1$  $w_2 = w_2 + \eta(t-s_{\text{out}})x_2 = 0.5 + 0.5 \times (0.1) \times 0 = 0.5$ Entrada 4:  $s_{out} = f(w_0x_0 + w_1x_1 + w_2x_2)$  $f(-1\times1+1\times1+0.5\times1) = f(0.5) = 1$   $\longrightarrow$   $s_{\text{out}} = t$ 

#### **5a Ciclo**

Entrada 1:  $s_{\text{out}} = f(w_0 x_0 + w_1 x_1 + w_2 x_2)$  $f(-1\times1+1\times0+0.5\times0) = f(-1) = 0$   $\longrightarrow$   $s_{\text{out}} = t$ Entrada 2:  $s_{out} = f(w_0x_0 + w_1x_1 + w_2x_2)$  $f(-1\times1+1\times0+0.5\times1) = f(-0.5) = 0 \implies s_{\text{out}} = t$ Entrada 3:  $s_{out} = f(w_0 x_0 + w_1 x_1 + w_2 x_2)$ out  $J(V'0^{\lambda}0 + W1^{\lambda}1 + W2^{\lambda}2)$  $= f(-1) \times 1 + 1 \times 1 + 0.5 \times 0 = f(0) = 0$  $\sum_{\text{out}} = t$ Entrada 4:  $s_{out} = f(w_0x_0 + w_1x_1 + w_2x_2)$  $f(-1\times1+1\times1+0.5\times1) = f(0.5) = 1$   $\implies$   $s_{\text{out}} = t$ 

$$
w_0 = -1, w_1 = 1, w_2 = 0.5
$$

# **INTERPRETAÇÃO GEOMÉTRICA**

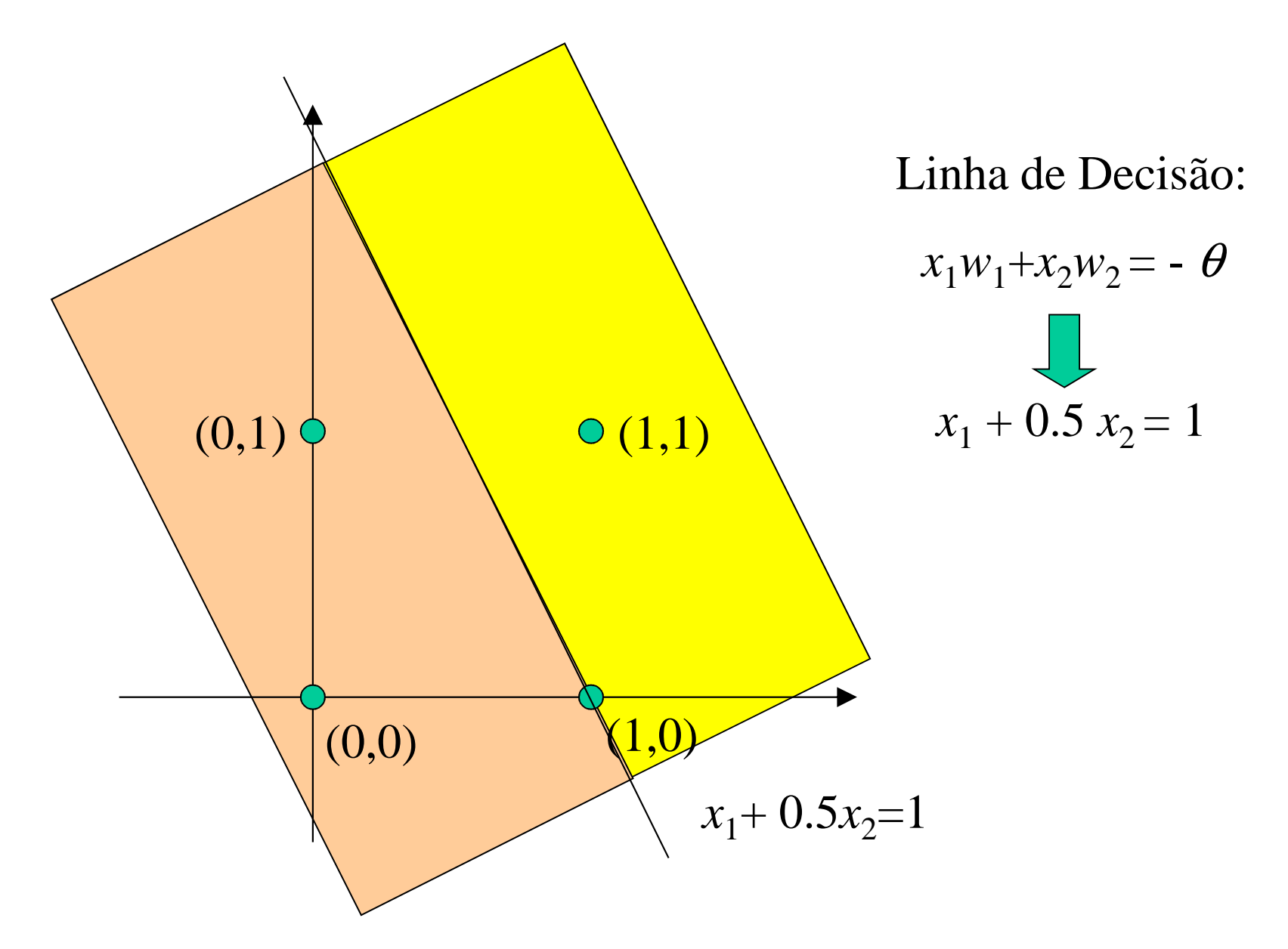

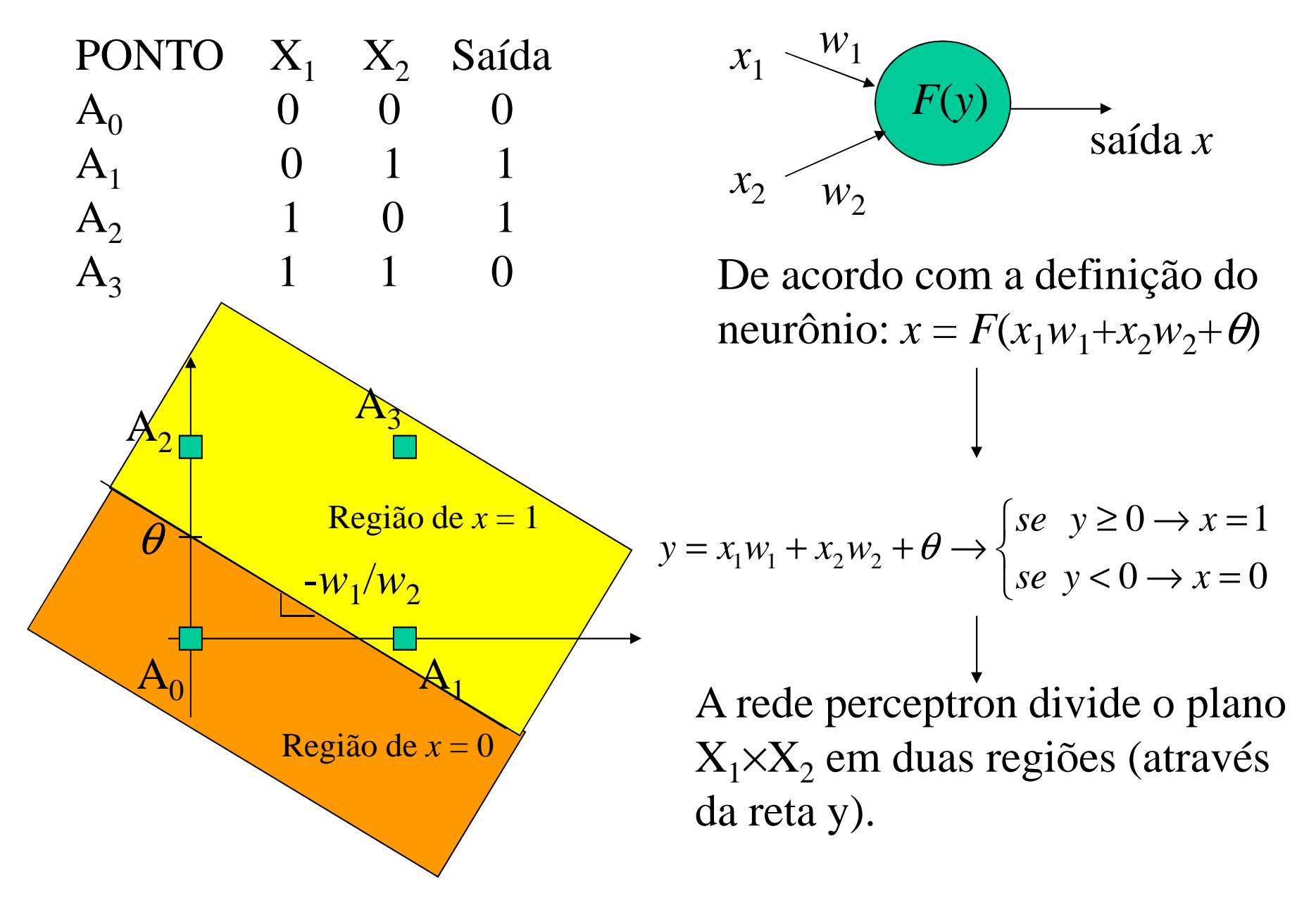

### **Conclusão**

- mudando-se os valores de  $w_1$ ,  $w_2$  e  $\theta$ , muda-se a inclinação e a posição da reta;
- entretanto é impossível achar uma reta que divide o plano de forma separar os pontos *A1* <sup>e</sup>  $A_2$  de um lado e  $A_0$  e  $A_3$  de outro
- redes de 1 única camada só representam **funções linearmente separáveis**

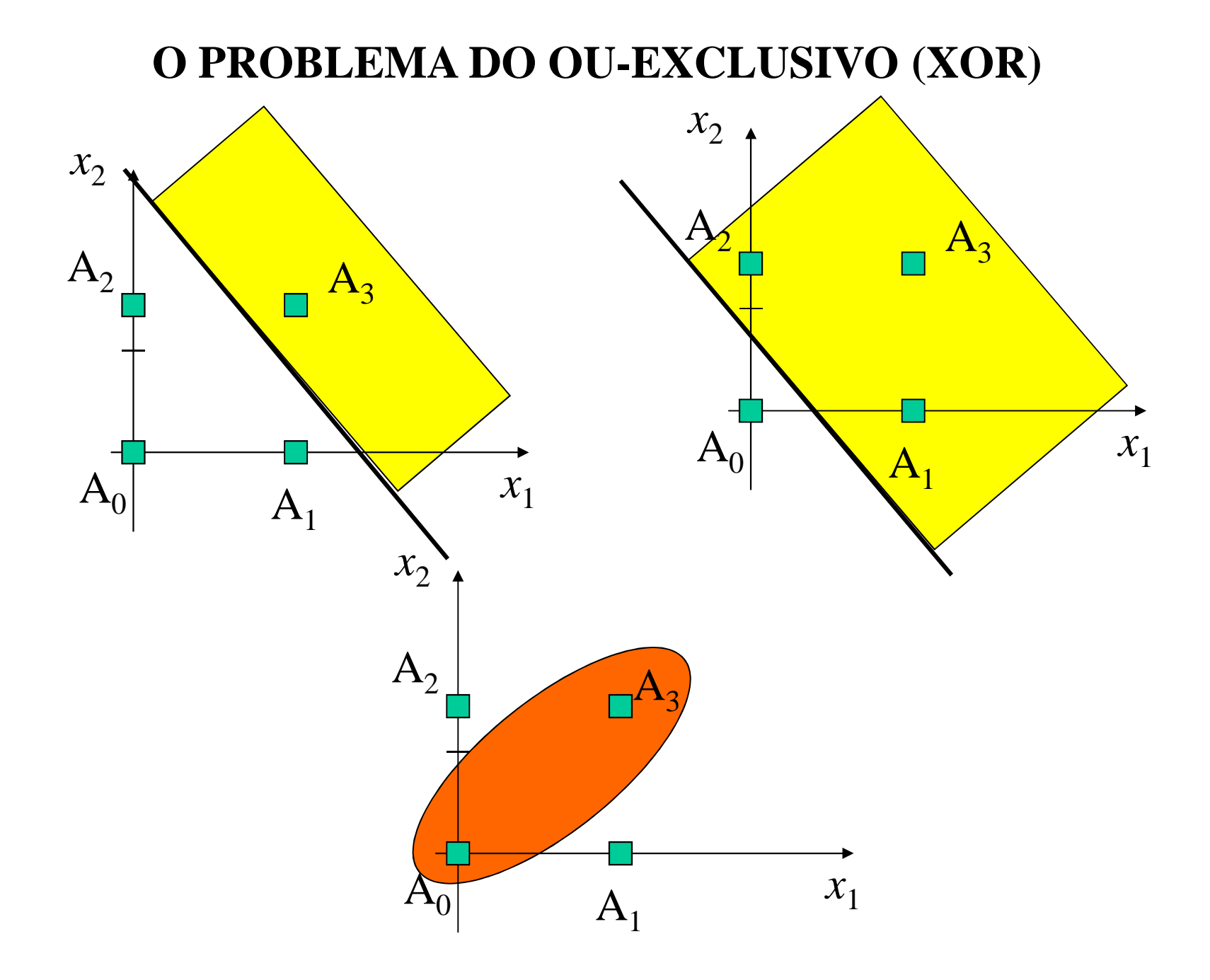

Minsky & Papert provaram que este problema pode ser solucionado adicionando-se uma outra camada intermediaria de processadores- Multi-Layer Perceptron (MLP)

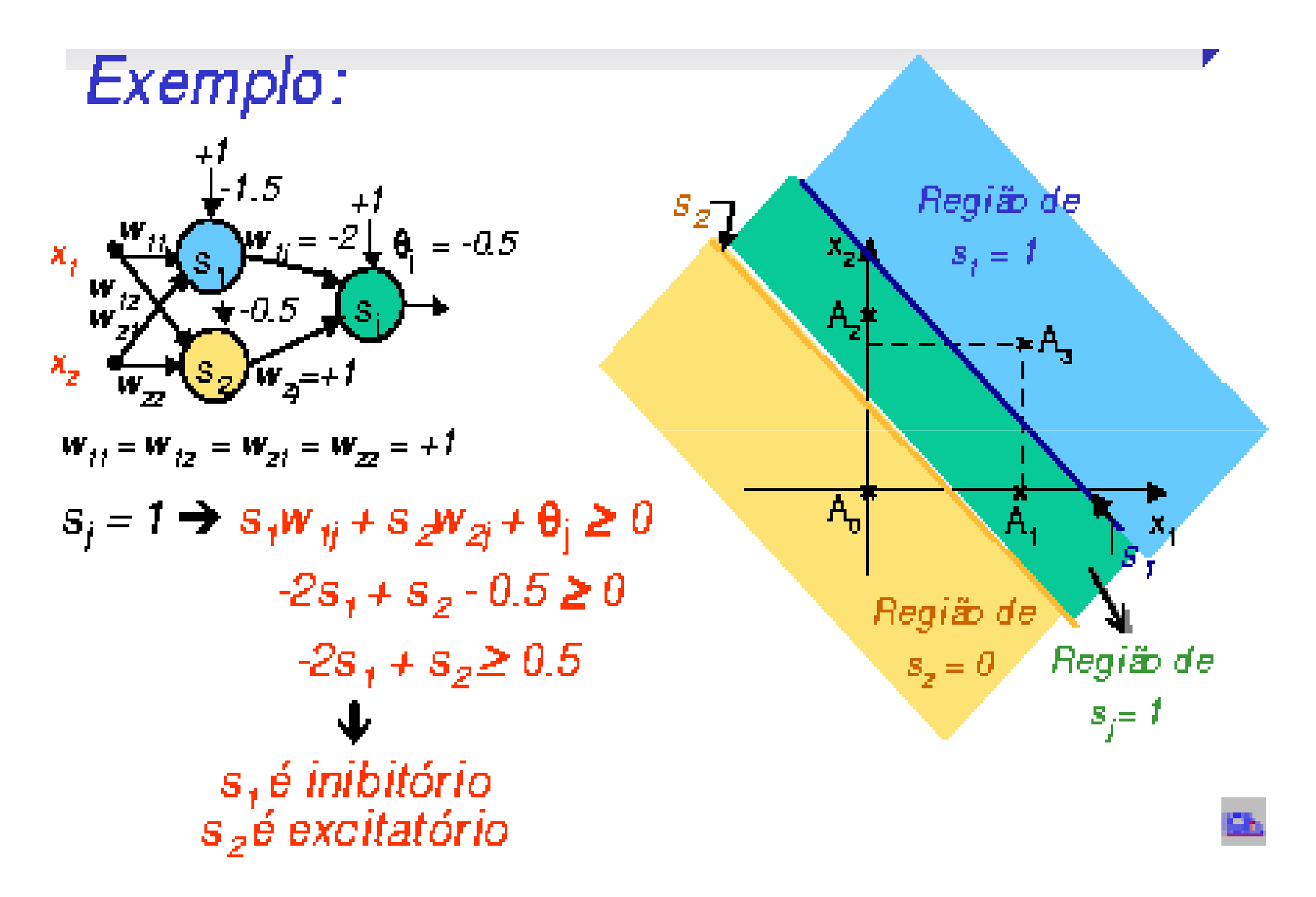

ä,

 $\mathbf{r}$ 

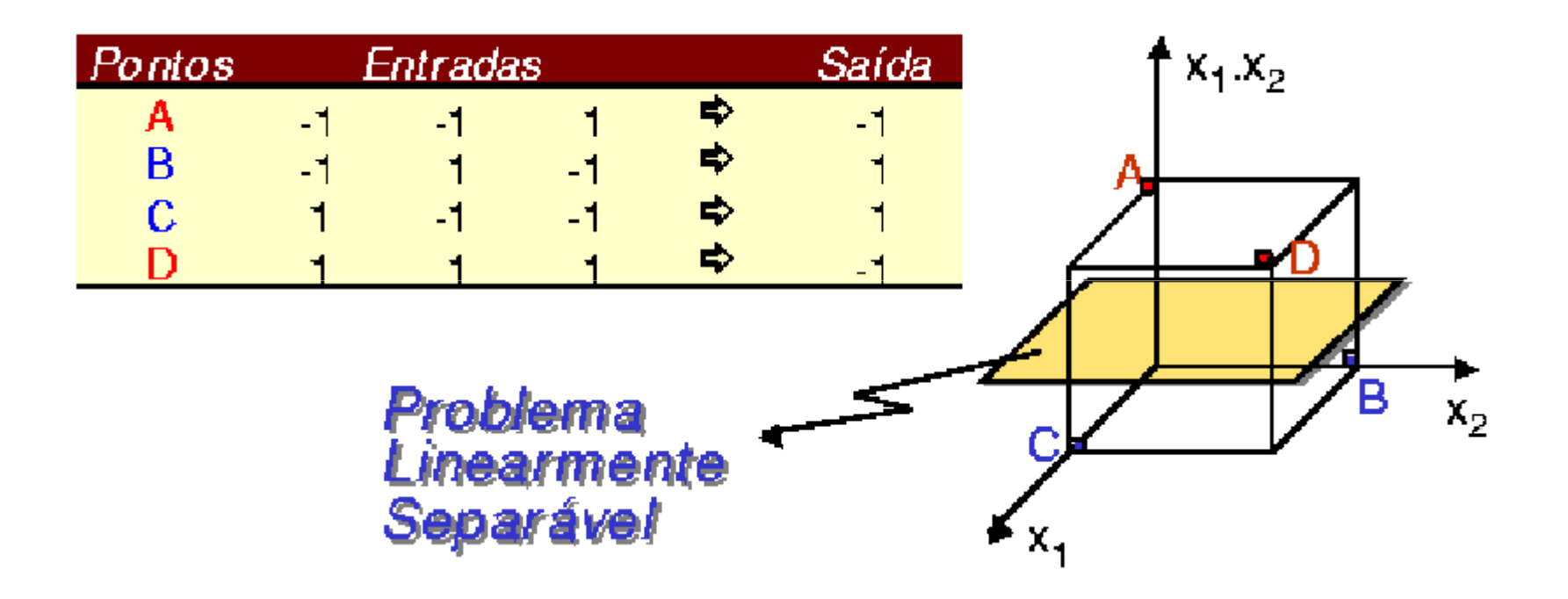

# **UMA OBSERVAÇÃO**

- Redes Neurais de múltiplas camadas só oferecem vantagens sobreas de uma única camada se existir uma função de ativação nãolinear entre as camadas.

Camada Escondida:  $y<sub>I</sub> = x<sub>0</sub>W<sub>I</sub>$ 

 $x_I = k_I y_I$ 

 $\text{Comada de Saída: } x_2 = k_2 y_2 = k_2 (x_1 W_2)$ 

 $= k_2((k_1y_1)W_2)$  $= k_2((k_1x_0W_1)W_2)$  $= k_2 k_1(x_0 W_1)W_2$  $= Kx_0(W_1W_2)$  $= Kx_0W$ 

Equivalente a uma única camada

# **MULTI-LAYER PERCEPTRON**

- Redes de apenas uma camada só representam funções linearmente separáveis
- Redes de múltiplas camadas solucionam essa restrição
- O desenvolvimento do algoritmo Back-Propagation foi um dos motivos para o ressurgimento da área de redes neurais